## ALLEGHENY COUNTY

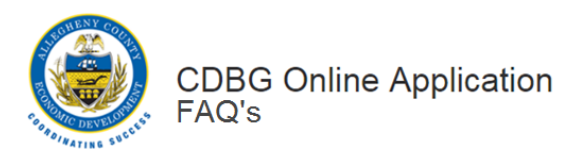

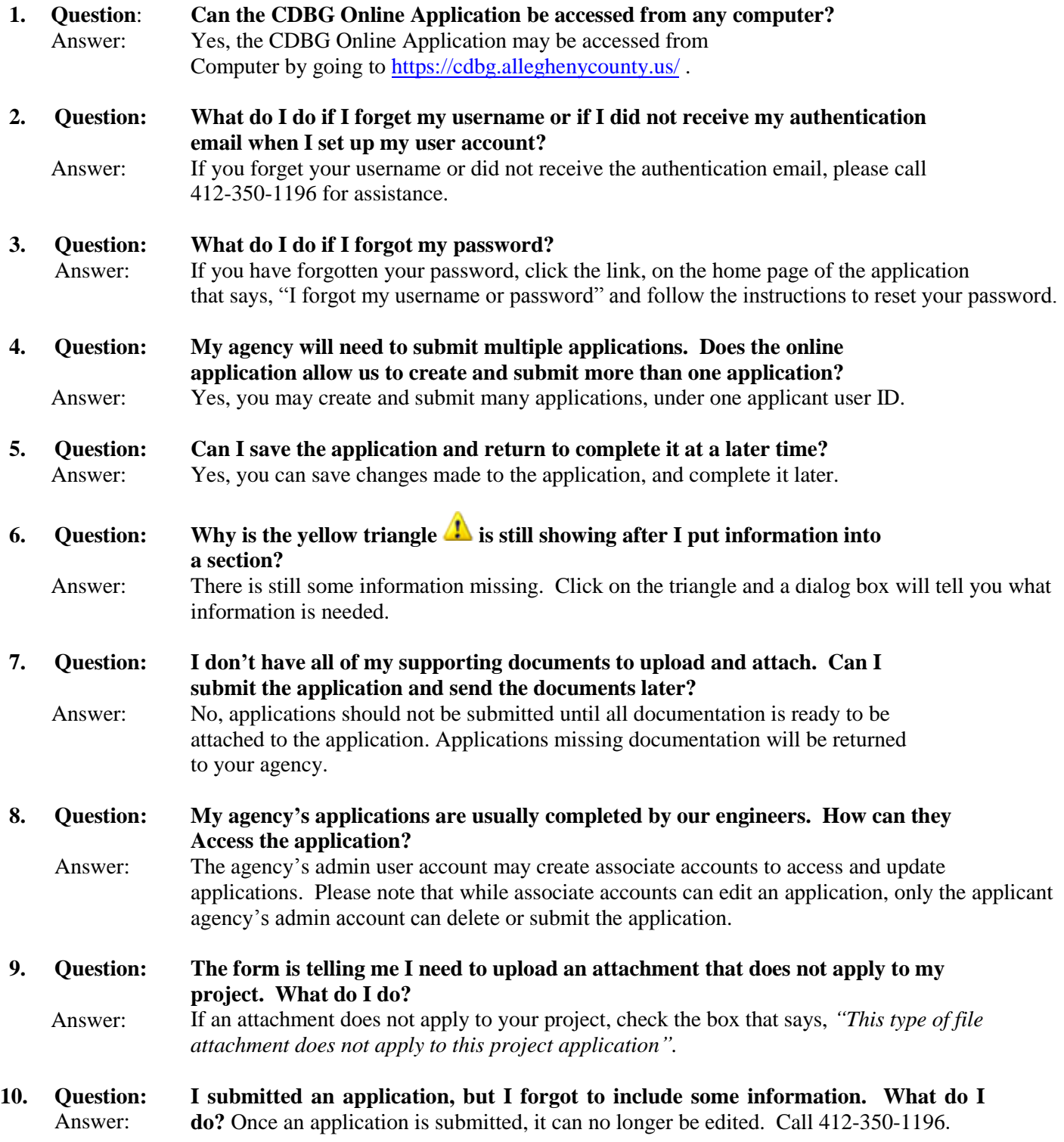